## **Running Ant in Eclipse**

The following illustrates how to use Ant View to carry out Ant task.

1. Open Ant View and select a build file.

| Buildfile Selection                                                                                                    | tros ( 🖗 Ant 🛛 💆 🗖 |
|----------------------------------------------------------------------------------------------------|--------------------|
| <u>C</u> hoose the buildfiles to add:                                                                                                    | 🐝 🔗 🔍 🔿 🗙 💥        |
| <ul> <li>bin</li> <li>build</li> <li>build-report-emma-html,xml</li> <li>build-report-emma-txt,xml</li> <li>build-report-emma-xml,xml</li> <li>build-report-junit-excel,xml</li> <li>build-report-junit-txt,xml</li> <li>build-report-junit-txt,xml&lt;</li></ul> |                    |
| OK Cancel                                                                                                    | s 🎥 c 🕞 c 🗖 🗖      |

2. Double- click the task to do.

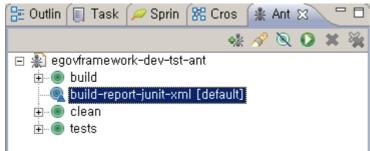

## 3. Check the results in Console View.

| 😰 Proble 🔞 Declara 💷 Consol 🙁 🔌 Servers) 🕴 History 🖉 Progre 🕜 Javado 📼 Properti 🔗 Search 🍃 Call Hie 🔒 Covera 🖵                |  |
|----------------------------------------------------------------------------------------------------|--|
| <terminated> egovframework-dev-tst-ant build-report-junit-xml,xml [Ant Build] D:\ade\bin\jdk1. 📄 💥 🙀 📭 🚱 🖅 🖉 📼 🕇</terminated> |  |
| Buildfile: D:\Oegov\workspace\egovframework-dev-tst-ant\build-report-junit-xml.xml                                            |  |
| clean:                                                                                                    |  |
| build:                                                                                                    |  |
| [mkdir] Created dir: D:\0egov\workspace\egovframework-dev-tst-ant\build\classes                                               |  |
| [javac] Compiling 1 source file to D:\Oegov\workspace\egovframework-dev-tst-ant\build\classes                                 |  |
| [javac] Note: D:\0egov\workspace\egovframework-dev-tst-ant\src\main\java\egovframework\dev\tst\repor                          |  |
| [javac] Note: Recompile with -Xlint:unchecked for details.                                                                    |  |
| [jar] Building jar: D:\0egov\workspace\egovframework-dev-tst-ant\build\egovframework-dev-tst-ant.j                            |  |
| [copy] Copying 2 files to D:\Oegov\workspace\egovframework-dev-tst-ant\build\classes                                          |  |
| tests:                                                                                                    |  |
| <pre>iir] Created dir: D:\0egov\workspace\egovframework-dev-tst-ant\build\testclasses</pre>                                   |  |
| dir] Created dir: D:\0egov\workspace\egovframework-dev-tst-ant\build\junit-reports                                            |  |
| avac] Compiling 2 source files to D:\Oegov\workspace\egovframework-dev-tst-ant\build\testclasses                              |  |
| [copy] Copying 20 files to D:\0egov\workspace\egovframework-dev-tst-ant\build\testclasses                                     |  |
| [copy] Copied 4 empty directories to 1 empty directory under D:\Oegov\workspace\egovframework-dev-t                           |  |
| <pre>[junit] Running egovframework.dev.tst.report.ant.JUnitExcelReportTaskTest</pre>                                          |  |
| [junit] Tests run: 4, Failures: 0, Errors: 0, Time elapsed: 6.906 sec                                                         |  |
| build-report-junit-xml:                                                                                                    |  |
| BUILD SUCCESSFUL                                                                                                    |  |
| Total time: 23 seconds                                                                                                    |  |